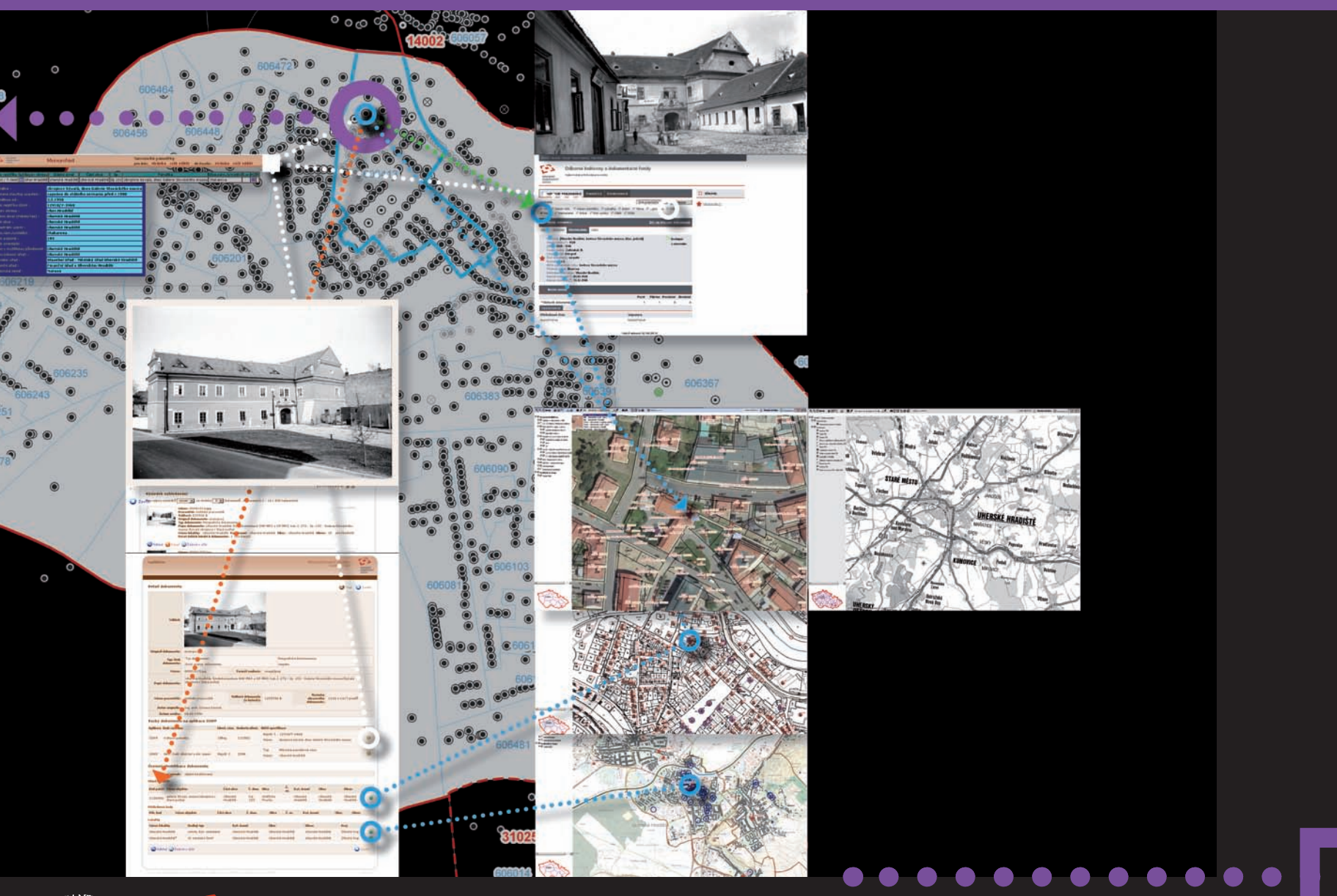

NÁRODNÍ<br>PAMÁTKOVÝ<br>ÚSTAV

**Integrovaný informační systém památkové péče (IISPP) a ÚAP**

# **INTEGROVANÝ INFORMAČNÍ SYSTÉM PAMÁTKOVÉ PÉČE:**

- IISPP Integrovaný informační systém památkové péče je v NPÚ budován od roku 2006. Cílem tohoto dlouhodobého projektu konsolidace aplikací používaných pro evidenci a prezentaci památkového fondu je vytvoření nového informačního systému, který by měl především zajistit:
	- ukládání všech typů stávajících i nově pořizovaných dat v jednom centrálním datovém úložišti,
	- vytváření uživatelských aplikací umožňujících průběžnou aktualizaci a efektivní využití uložených dat se vzájemným provázáním souvisejících

### ■ požadavky na řešení

- • centrální datové úložiště s definovanou jednotnou strukturou dat
- • integrace popisných, prostorových, obrazových dat a dokumentů
- •vzájemné provázání jednotlivých evidencí
- •jednotná metodika vývoje aplikací, vývojové a provozní prostředí
- •jednotná správa uživatelů s možností definovat různé úrovně přístupů
- •snadná dostupnost
- •zajištění bezpečnosti, zálohování dat

### ■ hardware + základní infrastruktura

- •3 servery, sdílená diskové úložiště (provozní, záložní) Vmware cluster
- •jednotná datová základna centrální SQL databáze
- •sdílené služby pro autentizaci a autorizaci
- •aplikační proxy server
- •zálohování
- aplikace
	- •sdílené číselníky
	- • jednotná územní identifikace
	- •komunikace mezi aplikacemi na principu webových služeb
	- •přístup uživatelů prostřednictvím Internetu

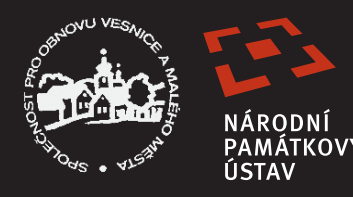

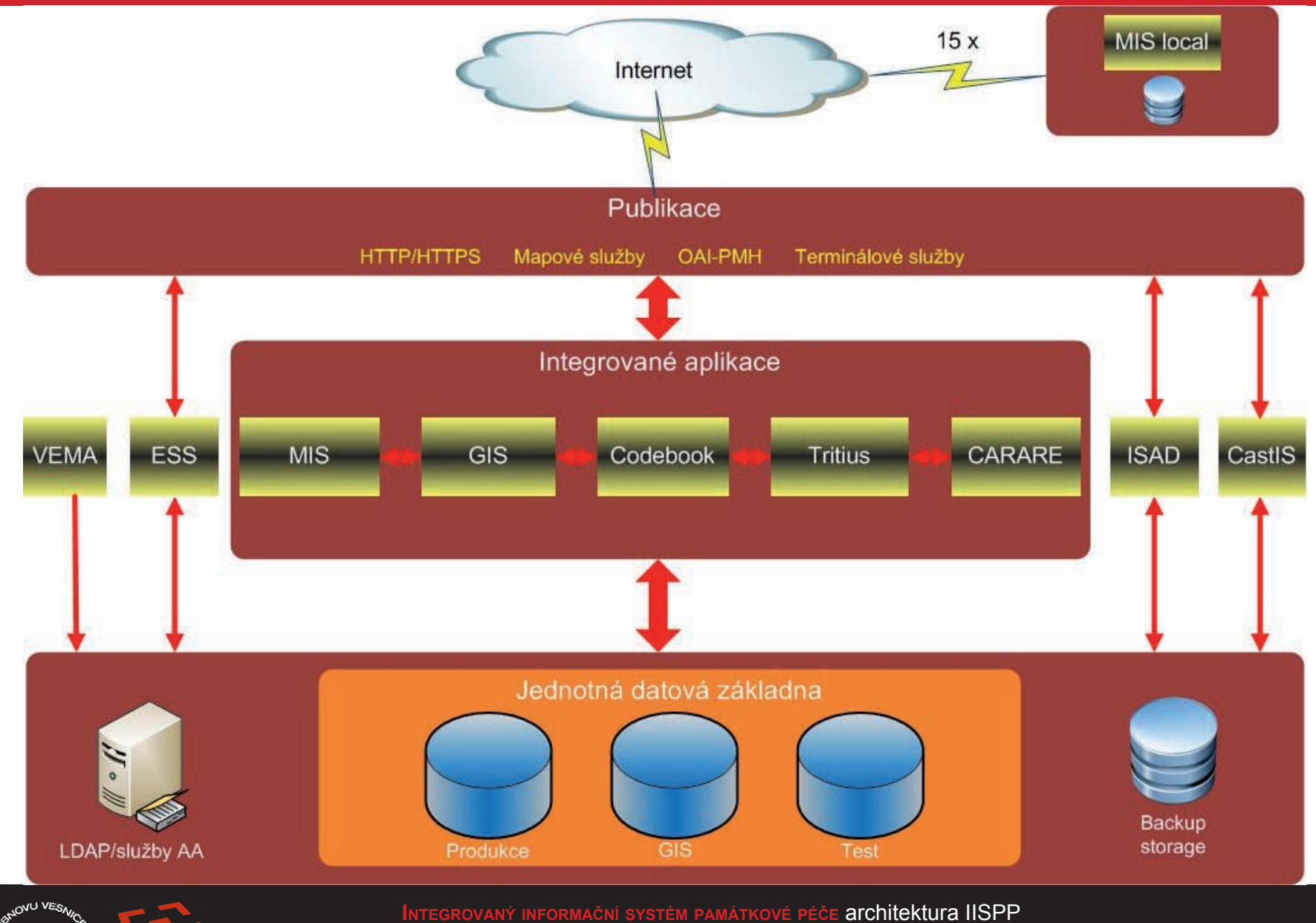

NÁRODNÍ<br>PAMÁTKOVÝ ÚSTAV

**\*** plánovaný rozvoj - implementace nového systému Centrální evidence památkového fondu – náhrada stávajících aplikací pro vedení a prezentaci dat ÚSKP (MonumIS, MonumNet) a SAS ČR (ISAD), ve vazbě na základní registry (dlouhodobě ve spolupráci s MK ČR připravovaný projekt financovaný prostřednictvím IOP)

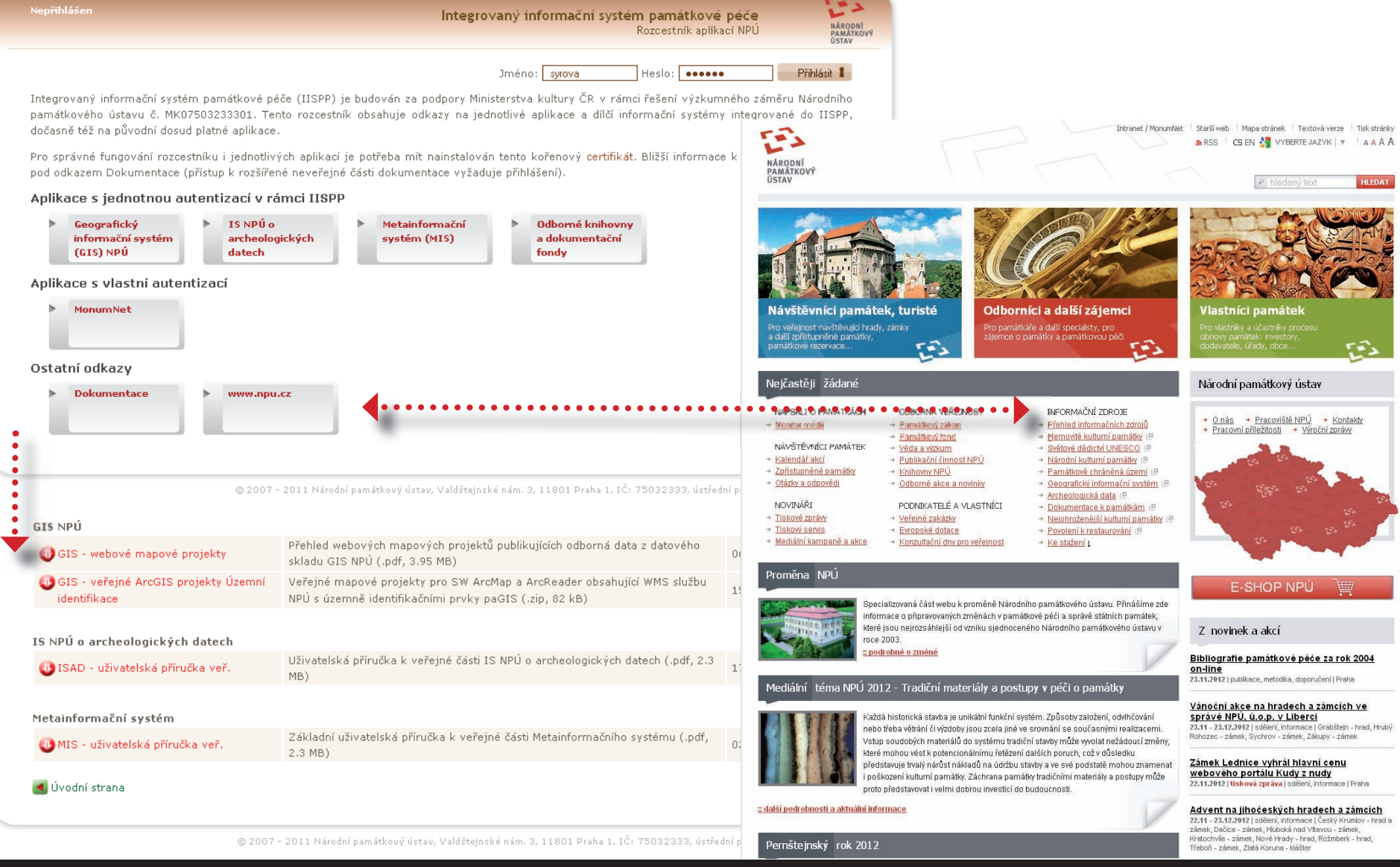

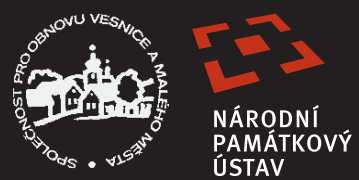

**INTEGROVANÝ INFORMAČNÍ SYSTÉM PAMÁTKOVÉ PÉČE** přístup k IISPP / základní informace: rozcestník IISPP *http://iispp.npu.cz* \* web NPÚ *http://www.npu.cz*

*\** bližší informace o jednotlivých informačních systémech NPÚ na: *http://www.npu.cz/pro-odborniky/ narodnipamatkovy-ustav/informacni-systemy-a-ict-v-npu/.*

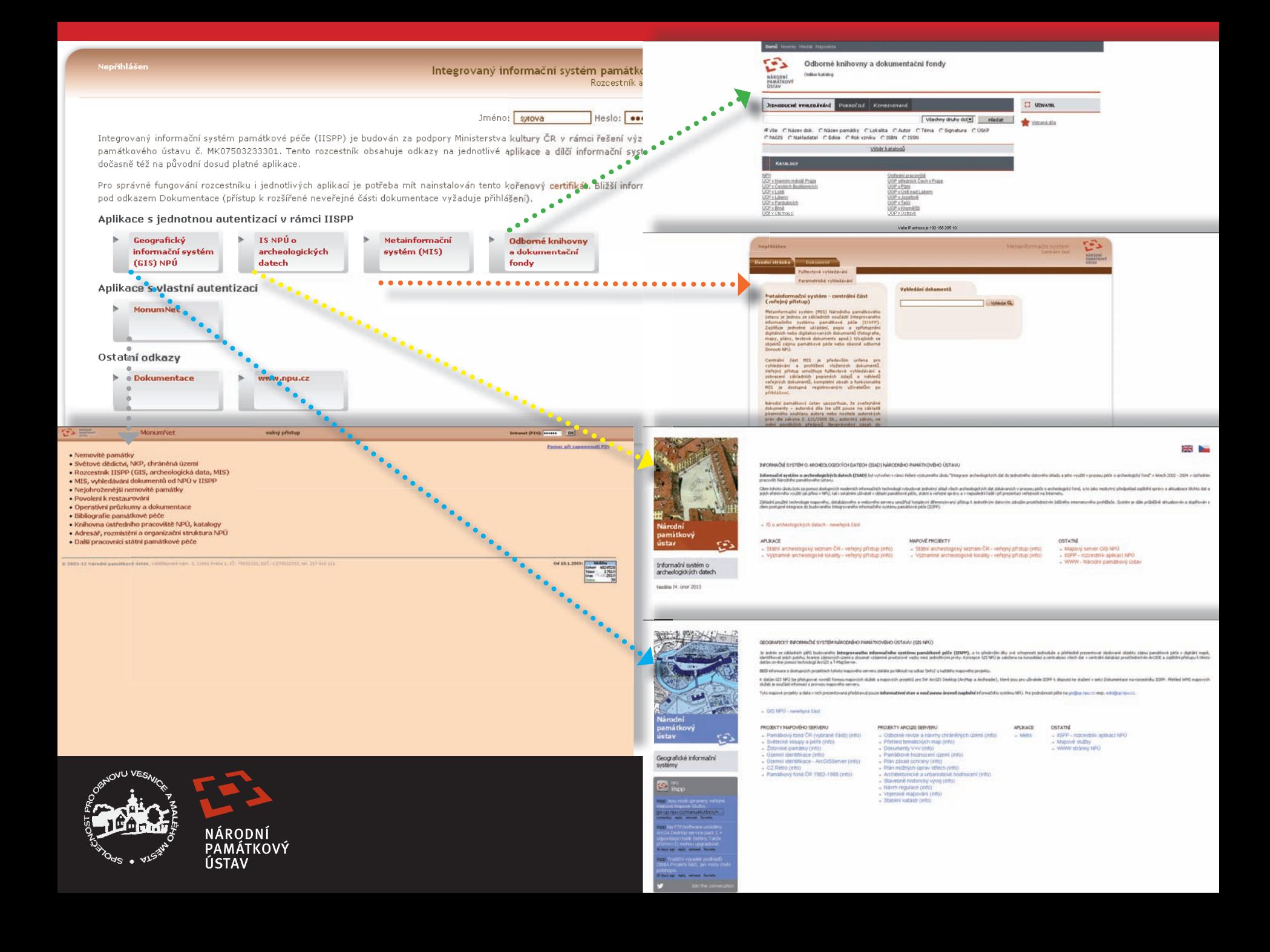

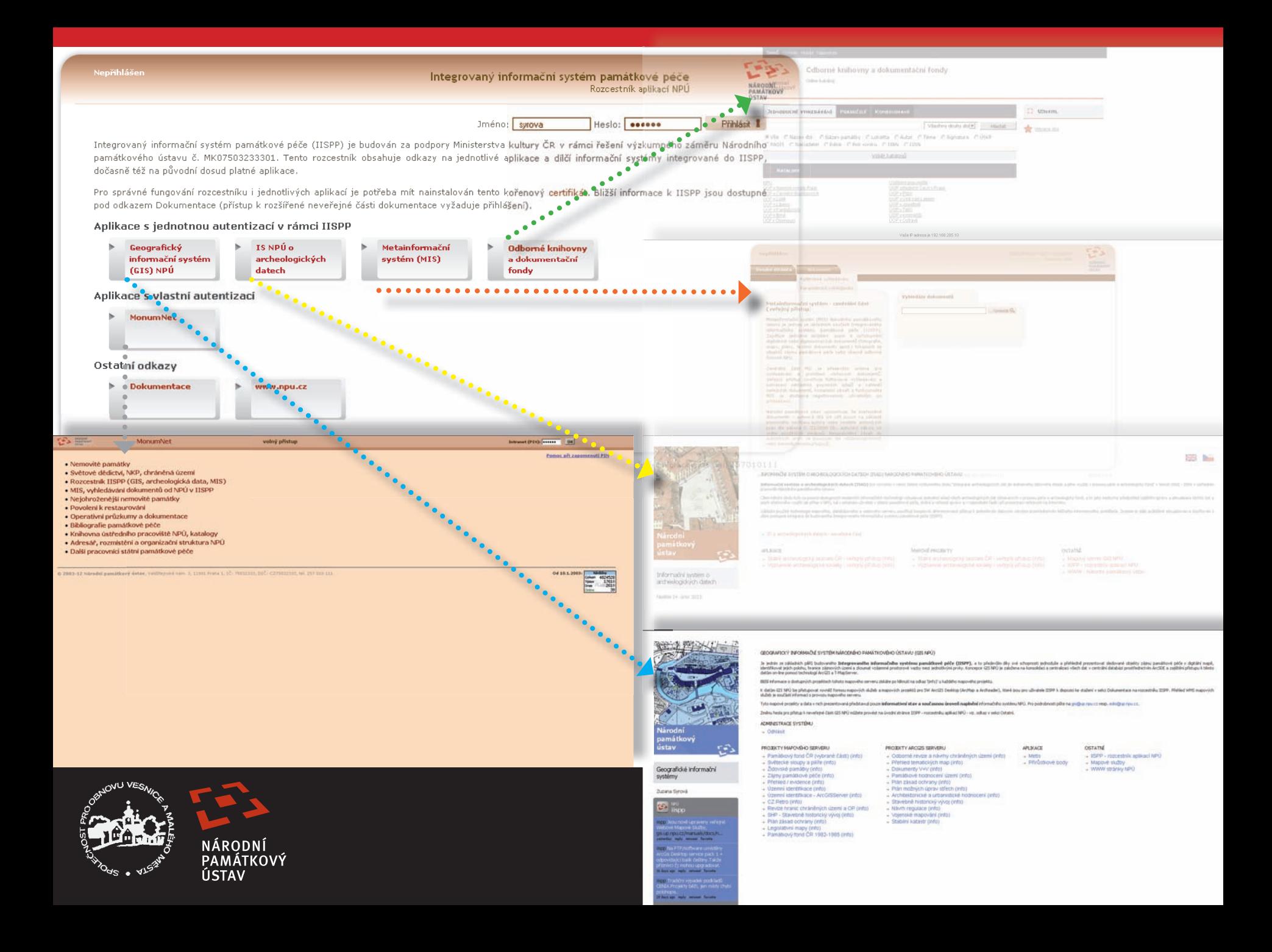

![](_page_6_Figure_0.jpeg)

PaGIS – Památkový geografický informační systém zajišťující prostorovou lokalizaci objektů zájmu památkové péče, vytváření, správu publikování GIS dat.

• identifikátor definičního / přírírůstkového bodu objektu paGIS **IDOB\_PG** / **prir\_cis**

- identifikátor lokality **KOD CZ**
- **ISAD Informační systém NPÚ o archeologických datech**. Základem je aplikace Státní archeologický seznam České republiky (SAS ČR).
	- identifi kátor ÚAN pořadové číslo SAS **PorCSAS**
- **MIS Metainformační systém** pro jednotné ukládání, popis a zpřístupnění digit. odborných dokumentů.
	- identifikátor dokumentu doc id

![](_page_6_Picture_8.jpeg)

- **Tritius** program pro centrální jednotnou evidenci, katalogizaci a zpřístupnění analogových dokumentačních fondů a odborných knihoven NPÚ a pro katalogizaci historických knihovních fondů ve správě NPÚ.
	- identifi kátor dokumentu titulové číslo **idTritius**
- **MonumNet** internetová aplikace zpřístupňující data interního systému pro vedení Ústředního seznamu kulturních památek (MonumIS).
	- identifi kátor záznamu KP v ÚSKP **IDREG**
	- identifikátor záznamu světového dědictví, NKP, chráněných území (PR, PZ) a OP v ÚSKP **ZAZN**

![](_page_6_Picture_14.jpeg)

![](_page_7_Picture_204.jpeg)

![](_page_7_Figure_1.jpeg)

Základní údaje:

.<br>Územní identifikace:

Stávající:  $\left|\stackrel{\text{KP}}{\text{UAN}}\right|$ 

Kulturní 20020<br>památky: 21441

Poznámka:

souostrovi net aloženo na dvou sousedních ostr

24671

Ochrana:

1. Kat. území: Uherski

Název UAN: tzv. ostrov sv. 36, st

Reg. správce: Slovácké m. Uh. H

Ev. č. reistř.

.<br>2 Martin Maria Bhablar e

í, posléze přestavěná kapk<br>ložů,, dýk a mečíků. Městi

pevnosti.<br>Aktualizace 2001: kolem UAN I byl<br>Aktualizace 2011: V roce 2010 pro

![](_page_7_Picture_2.jpeg)

![](_page_7_Figure_3.jpeg)

![](_page_7_Picture_4.jpeg)

- IS o archeologickych datech - neverleysa část

- Státní archeologický seznam ČR - veřejný přistup (into)<br>- Významné archeologické lokality - veřejný přístup (into)

**COTATIO** мином неодету<br>- Statni archeologický seznam ČR - veřejný přistup (into)<br>- Významné archeologické lokality - veřejný přistup (into) - Mapový server GIS NPÚ<br>- USPP - rozcestník aplikaci NPÚ WWW - Narodní památkový ústav

rositus prohibindis. Suntato in chiio politicitudi alt

第一

informační systém o archeologických datech **Middle 24, Gror 2013** 

![](_page_7_Picture_9.jpeg)

MARCHE PROJECTY

# **Informační systém o archeologických datech**

![](_page_7_Picture_11.jpeg)

![](_page_7_Picture_12.jpeg)

![](_page_7_Picture_13.jpeg)

MARQONI

 $\sim$ 

villeav

Státní archeologický seznam ČR - veřejný přístup

# **ÚZEMNĚ ANALYTICKÉ PODKLADY:**

*Územně analytické podklady ISAD / SAS / IISPP zpřístupněné formou mapových služeb a projektů (twist.up.npu.cz / mapy.npu.cz). Prostorová data Státního arecheologického seznamu ČR (území s archeologickými nálezy (ÚAN))*

## **PROJEKTY MAPOVÉHO SERVERU** *twist.up.npu.cz + mapy.npu.cz*

veřejný mapový projekt Státní archeologický seznam ČR: *http://twist.up.npu.cz/tms/arch\_public/index.php?client\_ type=map\_resize&Project=TMS\_ARCH\_PUBLIC&client\_lang=cz\_win&strange\_opener=0* veřejný mapový projekt Významné archeologické lokality: *http://twist.up.npu.cz/tms/val/index.php?client\_type=map\_ resize&Project=TMS\_VAL&client\_lang=cz\_win&strange\_opener=0*

# **MAPOVÉ SLUŽBY** *gis.up.npu.cz + mapy.npu.cz*

veřejná WMS mapová služba ÚAN: *http://gis.up.npu.cz/tms/ows/wms\_uan/ows.php* resp. *http://gis.up.npu.cz/tms/ows/wms\_uzident/ows.php?request=GetCapabilities* veřejná AGS mapová služba ÚAN: *http://mapy.npu.cz/arcgis/services* adresář WMS/uan viz. *http://mapy.npu.cz/ArcGIS/ rest/services/WMS/uan/MapServer*

*DATOVÉ ZDROJE:*

*Národní památkový ústav / National Heritage Institute*

 $\bullet$  Český úřad zeměměřický a katatrální / Czech Office for Surveying, Mapping and Cadastre

![](_page_8_Picture_9.jpeg)

![](_page_9_Picture_7.jpeg)

![](_page_9_Picture_1.jpeg)

# Památkový geografický informační systém (PaGIS)

# **DATOVÉ SADY PRVKŮ V GEODATABÁZI SDEV: ODBORNÁ GIS DATA NPÚ:**

**A1\_VELKEMER** (data chráněných/zájmových území a nemovitých KP zpracovaná nad polohopisnými podklady v měřítcích KM) verzovaná DS s topologickými pravidly definovanými pro třídy prvků / subtypy a jejich vztahy

**A2\_MALEMER** (archeologická data zpracovávaná nad polohopisnými podklady v měřítcích ZM10) - neverzovaná DS **A4\_UNESCO** (data UNESCO) \* WGS84

# **ÚČELOVÉ VEKTOROVÉ KATASTRÁLNÍ MAPY - POLOHOPISNÉ PODKLADY PRO VYTVÁŘENÍ ODBORNÝCH DAT NPÚ**

# **REFERENČNÍ GIS DATA: / POLOHOPISY MALÝCH A STŘEDNÍCH MĚŘÍTEK:**

**B8\_RSO** (Registr sčítacích obvodů (Český statistický úřad): soustava územních a územně evidenčních prvků zprac. nad podklady 1:10000 s upřesněním do měřítek KM) - neverzovaná DS - aktualizace výměnou celé DS

# **IDENTIFIKAČNÍ PRVKY PAGIS PRO PROSTOROVOU IDENTIFIKACI V IISPP:**

- C1 lpenTIF (definiční body objektů paGIS) neverzovaná DS neverzovaná centrální editace (unikátní kod identifikátor objektu paGIS) \*
- C2 CZ RETRO (definiční body lokalit a jejich polygonová vymezení (SOVAMM)) -- neverzovaná DS oddělená editace / výměna celé DS (archivování) \* topologická pravidla definována v externí geodatabázi SOVAMM
- C12\_SJons (tabelární data pro identifikační potřeby IISPP mimo prostředí paGIS (ArcGIS) vygenerovaná operacemi prostorových relací "Spatial Join" s daty B8\_RSO)

# **TABELÁRNÍ DATA V GEODATABÁZI SDEV:**

- **C1\_** (tabelární data vyhodnocení / výběru def. bodů objektu paGIS)
- **MIS\_** (tabelární data obsahující vazby na dokumenty k lokalitám a objektům uložené v MIS a exporty tabulek z MIS) pravidelné automatické exporty z MIS
- **RSO\_** (tabelární data RSO)
- **USKP\_** (tabelární data exportovaná z USKP) kopie klíčových tabulek USKP nezbytná do doby integrace USKP do IISPP

![](_page_10_Picture_15.jpeg)

![](_page_10_Picture_16.jpeg)

Památkový geografický informační systém (PaGIS)

# **DATOVÉ SADY V GEODATABÁZI SDER:**

**HISTMAPA\_** (dílčí staré / historické mapy)

**GEOCR** (rastrová data digitální geografické geodatabáze GeoČR 1:500000 (výškopis, družicový snímek))

**KM\_** (rastrové KM uspořádané do katalogů katastrální mapy dle měřítek)

**KMU\_** (účelové rastrové KM uspořádané do katalogů katastrální mapy dle měřítek) - neaktualizováno (externí mapové služby) **SHOCART\_** (rastrová data ČR 1:50000 / 200000 / 500000 (Shocart Zlín))

**STABILNIKATASTR\_** (georeferencované mapy stabilního katastru chráněných a zájmových území) - průběžně doplňováno dle potřeby zpracování tematických map

**VOJMAP2\_** (mapy druhého vojenského mapování) - rozdělení Čechy a Morava (nezbytná úprava hraničních mapových listů)

*Data SDER / SDEV zpřístupněna formou mapových služeb a projektů (gis.up.npu.cz / mapy.npu.cz). Polohopisná a referenční data postupňě nahrazována dostupnými veřejnými mapovými službami.*

### *DATOVÉ ZDROJE:*

- *Národní památkový ústav / National Heritage Institute*
- *SOVAMM Společnost pro obnovu vesnice a malého města / Association for the Renewal of the Village and the Small Town*
- **·** Český statistický úřad / Czech Statistical Office
- **•** Český úřad zeměměřický a katatrální / Czech Office for Surveying, Mapping and Cadastre
- *Česká informační agentura životního prostředí / Czech Environmental Information Agency*

![](_page_11_Picture_14.jpeg)

![](_page_11_Picture_15.jpeg)

# **Památkový geografický informační systém (PaGIS)**

# **PROSTOROVÝ KONTEXT DAT**

# **ZÁKLADNÍ PRINCIPY PROSTOROVÝCH ODKAZŮ A URČOVÁNÍ POLOHY V GIS A INFORMAČNÍCH SYSTÉMECH OBECNĚ**

![](_page_12_Picture_64.jpeg)

![](_page_12_Picture_3.jpeg)

![](_page_13_Picture_0.jpeg)

**PŘÍKLAD UHERSKÉ HRADIŠTĚ BÝV. ZBROJNICE ČP. 103 /ČASOVÁ SLOŽKA / VAZBY:** Ilustrace: veduta města od severovýchodu ze sbírky Dismase z Hoferům sign. Karel Ant. Římař, 1723-28; Městský archiv v Brně \* Norbert Václav Linck: půdorys města a prospekt z roku 1716; archiv NPÚ / upravený detail plánu otočený na sever \* fotografie ze sbírek Slováckého muzea v UH a fotoarchivu ÚP NPÚ

![](_page_13_Picture_3.jpeg)

**\*** lokalita Uherské Hradiště

**\*** objekt Galerie Slováckého muzea (bývalá zbrojnice 1703 - 1728 Jacobo Albl, posádková nemocnice, byty, Stará pošta po zrušení pevnosti 1782) \* Jindřicha Průchy čp. 103 \* rejst. č. ÚSKP 12910/7-3468 (IDREG 121582)

**\*** kašna s delfíny z 1. pol. 18. století (Václav Render) přenesená na nádvoří galerie SM z dnešního Masarykova náměstí \* rejst. č. ÚSKP 21577/7-3475 (IDREG 132473)

**\*** smírčí kříž přenesený do lapidária na nádvoří galerie SM \* rejst. č. ÚSKP 14865/7-3573 (IDREG 125280)

**/** *fotodokumentace, mapy, plány: archiv stavebního úřadu UH \* archiv Slováckého muzea v UH \* Městský archiv v Brně\* archiv NPÚ ÚP a ÚOP v Brně \* archiv SHP kanceláře J.O. Eliáše \* archiv kanceláře Syrový a Syrová*

![](_page_13_Picture_9.jpeg)

\* Standard pro jednotnou prostorovou identifikaci předmětů ochrany a zájmů památkové péče je definován v GIS části IISPP (paGIS = památkový GIS) a měl by být shodný pro všechny aplikace postupně do IISPP začleňované.

**\*** Tato identifi kace je v současné době dvoustupňová.

**\*** Základem bodové identifi kace jednotlivých objektů je datová sada tzv. objektů paGIS - definičních bodů primárně převzatých z datové sady budov s číslem domovním (dříve tzv. statistických budov) vedené v Registru sčítacích obvodů (RSO) ČSÚ, která je postupně doplňována o další objekty zájmu památkové péče, které se v RSO nevyskytují – budovy bez čísla domovního (například kostely a kaple), drobné a liniové objekty (mariánské sloupy, sochy, boží muka, hradby), urbanistické prvky (ulice či náměstí), prvky vody, zeleně a kulturní krajiny (parky, zámecké zahrady, aleje, rybníky, přehrady). Díky tomu datová sada definičních bodů objektů paGIS obsahuje jak definiční body budov evidovaných v RSO (2 454 836 bodů) a využívaných např. v mapové aplikaci UIR-ADR, tak i pro ostatní paměťové instituce potřebné body další (dosud nově zavedeno 9877 bodů, při kontrole opraveno 1791 bodů převzatých z RSO; opravy spočívají většinou v upřesnění polohy bodu). Důležitou skutečností je, že jsou trvale evidovány i body zaniklých objektů. Mimoto se sledují případné transfery objektů (např. soch), pro něž jsou definovány body pro jejich bývalá umístění. Převzatým i nově vytvářeným definičním bodům objektů paGIS je přiřazen jedinečný kód IDOB\_PG (identifikační objekt památkového GISu).

\* Druhým stupněm je prostorová identifikace lokalit (tj. sídelních lokalit typu město, městečko (městys), ves, víska, jejich dílů a čtvrtí), pro něž je v paGIS zavedena datová sada obsahující jejich definiční body a polygonová vymezení. Jedinečným identifikátorem v rámci této datové sady je kód CZ. Podobně jako u definičních bodů objektů paGIS je u lokalit sledována časová složka (zaniklé entity).

**\*** Třetí stupeň, prostorově větší území, jsou pak (prozatím jen v GIS části IISPP) identifikována pomocí tzv. historických mikroregionů (tj. územních jednotek historické spádovosti).

**POZN.** *Datové sady Lokalit a mikroregionů byly převzaty z databáze SO-VAMM CZ\_RETRO vytvořené Ing. arch. Karlem Kučou na základě spolupráce se Společností pro obnovu vesnice a malého města (SOVAMM) a ing. Štěpánem Mlezivou.* 

**\*** V MIS a stejně tak i v dalších evidencích v rámci IISPP jsou veškeré objekty zájmu památkové péče prostorově identifikovány pouze základními identifikátory objektů paGIS nebo lokalit, všechny ostatní územní atributy (adresa, katastrální území, obec atd.) již jsou odvozovány z jejich prostorových vazeb na příslušné aktuální datové sady RSO (pomocí tzv. prostorové relace v GIS).

![](_page_14_Picture_7.jpeg)

![](_page_15_Picture_0.jpeg)

NÁRODNÍ PAMÁTKOVÝ ÚSTAV

**PROSTOROVÉ IDENTIFIKAČNÍ PRVKY PAGIS:** prostorová data CZ\_RETRO (datová sada C2) / vlevo veřejný projekt mapového serveru *gis.up.npu.cz* CZ\_RETRO

![](_page_16_Picture_0.jpeg)

![](_page_16_Picture_1.jpeg)

![](_page_16_Picture_2.jpeg)

![](_page_16_Picture_3.jpeg)

![](_page_16_Picture_4.jpeg)

![](_page_16_Figure_5.jpeg)

![](_page_16_Picture_6.jpeg)

![](_page_16_Picture_7.jpeg)

**PROSTOROVÉ IDENTIFIKAČNÍ PRVKY PAGIS:** - defi niční body objektů a částí objektů paGIS a přírůstkové (návrhové) body \* příklad Uherské Hradiště, bývalá zbrojnice / stará pošta / galerie SM čp. 103

**PŘÍRŮSTKOVÉ (NÁVRHOVÉ) BODY** (prir\_cis): **62214** - kříž (transfer originálu) **62217** - portál bývalé zbrojnice

## **APLIKACE PŘÍRŮSTKOVÉ BODY PROJEKT ÚZEMNÍ IDENTIFIKACE:** Základní prvky a nástroje

![](_page_17_Figure_1.jpeg)

- nástrojová lišta
- mapové okno
- obsah mapy / seznam tematických vrstev
- celková přehledka

![](_page_17_Picture_6.jpeg)

Přiblížit - dvojnásobné zvětšení zobrazení (kliknutím myší) nebo libovolný  $\boxed{\mathbb{Q}}$ výřez (tažením myší)

 $|{\bf Q}|$ Oddálit - dvojnásobné zmenšení stávajícího rozsahu zobrazení

 $\bullet$ Posun výřezu - změna výřezu mapy v dané měřítku (tažením myši)

午 Předchozí - zpět na předchozí výřez mapy ÷

Následující výřez - následující výřez mapy

Výřez na všechna temata - pohled na všechna temata

 $\frac{1500}{2000}$ Měřítko - výpis aktuálního měřítka zobrazení; Přepsáním měřítka ve formuláři můžeme změnit uvedené měřítko zobrazení mapy

Vypsat souřadnice - načtení souřadnic S-JTSK a WGS84 (kliknutím myší) 图

Souřadnice S-JTSK - načtení souřadnic S-JTSK (kliknutím myší)  $\mathbf{R}$ 

 $\mathbf{2}$ Měření - měření vzdáleností a obsahů ploch v mapě

 $\Omega$  Info (informace) - po kliknutí v mapě zobrazí nové okno s výpisem informací o všech prvcích vrstev označených (červenou barvou zaškrtávacího políčka / check-boxu) jako aktivní

 $\blacksquare$ Zadávání přírůstkových bodů z mapy\*

 $\blacksquare$ Hotlink - propojení do databáze / odkazy do dalších částí IISPP (kliknutím nebo tažením myši). Volba prvků, ke kterým se bude propojení vztahovat, se provádí v rozbalovací nabídce umístěné vpravo od ikony hotlinku. Výsledek se zobrazí v novém okně. Nadefinovány hotlinky:

*- Přírůstkové body (přehled přírůstkových bodů)*

- *MIS dokumenty k objektu paGIS (výsledek vyhledávání v MIS)*
- *MIS dokumenty k přír. bodu (výsledek vyhledávání v MIS)*
	- *MIS dokumenty k lokalitě (výsledek vyhledávání v MIS)*
	- *Tritius dokumenty k objektu paGIS (výsledek vyhledávání v Carmen)*
	- *Tritius dokumenty k přír. bodu (výsledek vyhledávání v Carmen)*
	- *Tritius dokumenty k lokalitě (výsledek vyhledávání v Carmen)*
- *MonumNet Nemovité památky (výsledek vyhledávání / záznam v MonumNet)*

Hotlink - ČÚZK - nahlížení do KN - zobrazí informace o vybrané parcele z WWW stránek nahlížení do katastru nemovitostí ČÚZK

- Vyhledávání |M
- 蔭 Fulltextové vyhledávání adresy
- $\overline{\mathbf{M}}$ **Obnovit**
- Legenda legenda základních vrstev, které se v daném měřítku zobrazují 圛
- $\overline{a}$ Zrušit výběr
- **A Tisk**

直

零 Přepnout projekt - umožňuje výběr jiného projektu mapového serveru *gis.up.nppu.cz*; mapový výřez a měřítko zobrazení zůstane zachováno (pro zobrazení nabídky neveřejných projektů nutno předchozí přihlášení)

 $\bullet$ Nápověda

![](_page_18_Figure_0.jpeg)

![](_page_19_Figure_0.jpeg)

**■ Pomocí definičních bodů** objektů paGIS a přír. bodů jsou identifikovány nejsou identifikovány pouze KP evidované v ÚSKP.

• Definiční body objek*tů s dokumenty v MIS jsou v mapě zvýrazněny červenohnědým kroužkem*

*• Přírůstkové body objektů s dokumenty v MIS jsou v mapě zvýrazněny oranžovým kroužkem*

![](_page_20_Figure_3.jpeg)

# **PROSTOROVÉ IDENTIFIKAČNÍ PRVKY PAGIS:**

*Prostorově identifi kační prvky paGIS / IISPP jsou zpřístupněny formou mapových služeb a projektů (gis.up.npu.cz / mapy.npu.cz).*

*Mapové projekty a služby umožňují základní práci s prostorovými identifikátory paGIS. Neveřejný mapový projekt Územní identifi kace a aplikace Přírůstkové body umožňuje navíc i vytváření přírůstkových (návrhových) bodů a stahování aktualizačních tabulek.*

## **PROJEKTY MAPOVÉHO SERVERU** *gis.up.npu.cz*

veřejný mapový projekt Územní identifikace: *http://gis.up.npu.cz/tms/npu\_uz/index.php?client\_type=map resize&Project=TMS\_NPU\_UZIDENT&client\_lang=cz\_win&strange\_opener=0&interface=tmv&Theme=clear\_sel* neveřejný mapový projekt Územní identifikace: *https://gis.up.npu.cz/tms/npu\_uz/index.php?geolocation=1&Project=TMS\_ NPU\_UZIDENT&client\_lang=cz\_win&strange\_opener=0&interface=tmv&Theme=clear\_sel* neveřejná aplikace Přírůstkové body: *https://gis.up.npu.cz/ost/prirustkove\_body/index.php?frame*

## **MAPOVÉ SLUŽBY** *gis.up.npu.cz + mapy.npu.cz*

veřejná WMS mapová služba Územní identifikace: *http://gis.up.npu.cz/tms/ows/wms\_uzident/ows.php* resp. *http://gis.up.npu.cz/tms/ows/wms\_uzident/ows.php?request=GetCapabilities* veřejná AGS mapová služba Územní identifikace: *http://mapy.npu.cz/arcgis/services* adresář WMS/uzident viz. *http:// mapy.npu.cz/ArcGIS/rest/services/WMS/uzident/MapServer* a *http://mapy.npu.cz/ArcGIS/rest/services/WMS/uzident/FeatureServer*

### *DATOVÉ ZDROJE:*

- *Národní památkový ústav / National Heritage Institute*
- *SOVAMM Společnost pro obnovu vesnice a malého města / Association for the Renewal of the Village and the Small Town*
- **Český statistický úřad / Czech Statistical Office**
- **C**éský úřad zeměměřický a katatrální / Czech Office for Surveying, Mapping and Cadastre

![](_page_21_Picture_12.jpeg)

![](_page_22_Picture_0.jpeg)

![](_page_22_Figure_1.jpeg)

![](_page_22_Picture_2.jpeg)

![](_page_22_Picture_3.jpeg)

![](_page_22_Picture_4.jpeg)

![](_page_22_Picture_5.jpeg)

**ODBORNÉ <sup>A</sup> IDENTIFIKAČNÍ DATOVÉ SADY ZPRACOVÁVANÉ <sup>V</sup> MĚŘÍTCÍCH KATASTRÁLNÍCH MAP:** základní třídy prvků datové sady A1 a definiční body objektů C1 \* objekty reálného světa a prostorová identifikace právního stavu ochrany a návrhů jeho změn

![](_page_23_Figure_0.jpeg)

![](_page_23_Picture_1.jpeg)

NÁRODNÍ<br>PAMÁTKOVÝ<br>ÚSTAV

**GENEROVÁNÍ TEMATICKÝCH NÁHLEDŮ / MAP** \* snímky vlevo dole zachycují geometrickou část prvků, z níž jsou generovány tematické mapy porovnání s mapou stabilního katastru, stavebně historického vývoje, architektonického a urbanistického hodnocení, zájmů památkové péče a návrhu regulace vyplývající z výsledků SHP (Uherské Hradiště)

## **TEMATICKÉ MAPOVÉ PROJEKTY PAGIS:**

VEŘEJNÉ PROJEKTY MAP. SERVERU *gis.up.npu.cz*: ■ památkový fond ČR \* ■ územní identifikace \* ■ CZ\_Retro \* NEVEŘEJNÉ PROJEKTY MAP. SERVERU *gis.up.npu.cz*: ■ územní identifikace \* ■ revize hranic CHÚ a OP \* ■ přehled / evidence \* ■ zájmy památkové péče \* legislativní mapy (mapy PR / PZ) \* la SHP - stavebně historický vývoj \* la plán zásad ochrany \* **MAPOVÉ PROJEKTY ARCGIS DESKTOP/SERVER** *mapy.npu.cz*: zájmy památkové péče \* porovnání s mapou SK / georeferencované mapy SK \* ■ základní urbanistický rozbor a bodové hodnocení objektů (odborné revize chráněných území) \* ■ památkové hodnocení území \* SHP - architektonické a urbanistické hodnocení \* návrh regulace na základě výsledků SHP \* n plán zásad ochrany (plán možných úprav střech, plán památkové ochrany ...) \*  $\blacksquare$  plán ochrany (základní tři výkresy)

![](_page_24_Picture_2.jpeg)

![](_page_25_Figure_0.jpeg)

![](_page_25_Picture_1.jpeg)

**ODBORNÉ <sup>A</sup> IDENTIFIKAČNÍ DATOVÉ SADY ZPRACOVÁVANÉ <sup>V</sup> MĚŘÍTCÍCH KATASTRÁLNÍCH MAP:** prostorová data jevů evidovaných v ÚSKP pro územně analytické podklady - data bodové identifikace nemovitých kulturních památek, bodová identifikace a prostorová vymezení národních kulturních památek, památkově chráněných území, ochranných pásem, statků zapsaných na listinu světového kulturního dědictví UNESCO... (příklad ORP Uherské Hradiště)

**VĚCNÉ REVIZE HRANIC: -** projekt mapového serveru gis.up.npu.cz **-** odkazy na dokumenty revize uložené v MIS

![](_page_26_Figure_1.jpeg)

![](_page_27_Figure_0.jpeg)

![](_page_27_Figure_1.jpeg)

## 1 · **B** · **B** · B · B ×

Table

![](_page_27_Picture_98.jpeg)

 $|C1$  ZPP

![](_page_27_Picture_5.jpeg)

**VYUŽITÍ DEFINIČNÍCH BODŮ OBJEKTŮ PAGIS PRO BODOVÉ VYHODNOCENÍ OBJEKTŮ:** příklad vyhodnocení návrhu na rozšíření a úpravy hranice MPZ Sušice v rámci odborné revize 2009 \* relační tabulka C1\_ZPP centrální geodatabáze sloužící rovněž k základní identifikaci objektů památkového zájmu pro územně analytické podklady, projekt CARARE etc.

**ZÁJMY PAMÁTKOVÉ PÉČE: -** projekt mapového serveru gis.up.npu.cz

![](_page_28_Figure_1.jpeg)

![](_page_28_Picture_2.jpeg)

## **ROZSAHY KP:**

**-** mapový projekt výstupů podrobné digitalizace KP

![](_page_29_Figure_2.jpeg)

![](_page_29_Picture_3.jpeg)

## *Územně analytické podklady paGIS / IISPP zpřístupněné formou mapových služeb a projektů (gis.up.npu.cz / mapy.npu.cz).*

*Prostorová identifi kace nemovitých kulturních památek, národních kulturních památek, chráněných území (památkových rezervací a zón, památkových ochranných pásem, statků zapsaných na listině světového kulturního dědictví UNESCO a dalších území a objektů v zájmu památkové péče)*

## **PROJEKTY MAPOVÉHO SERVERU** *gis.up.npu.cz + mapy.npu.cz*

veřejný mapový projekt Odborné revize chráněných území: *http://mapy.npu.cz/ORCHU/* veřejný mapový projekt Věcné revize chráněných území: *http://mapy.npu.cz/VRCHU/* neveřejný mapový projekt Zájmy památkové péče: *https://gis.up.npu.cz/tms/npu\_zajmypp/index.php?client\_type=map\_ resize&Project=TMS\_NPU\_ZAJMYPP&client\_lang=cz\_win&strange\_opener=0&interface=tmv&Theme=clear\_sel* neveřejný mapový projekt Revize chráněných území: *https://gis.up.npu.cz/tms/npu\_rev/index.php?client\_type=map\_ resize&Project=TMS\_NPU\_REV&client\_lang=cz\_win&strange\_opener=0&interface=tmv&Theme=clear\_sel*

# **MAPOVÉ SLUŽBY** *gis.up.npu.cz + mapy.npu.cz*

veřejná WMS mapová služba ÚAP: *http://gis.up.npu.cz/tms/ows/wms\_uap/ows.php* resp. *http://gis.up.npu.cz/tms/ows/wms\_uzident/ows.php?request=GetCapabilities* veřejná AGS mapová služba ÚAP: *http://mapy.npu.cz/arcgis/services* adresář WMS/uap viz. *http://mapy.npu.cz/ArcGIS/ rest/services/WMS/uap/MapServer* a *http://mapy.npu.cz/ArcGIS/rest/services/WMS/uap/FeatureServer*

### *DATOVÉ ZDROJE:*

- *Národní památkový ústav / National Heritage Institute*
- *SOVAMM Společnost pro obnovu vesnice a malého města / Association for the Renewal of the Village and the Small Town*
- **Český statistický úřad / Czech Statistical Office**
- **C**éský úřad zeměměřický a katatrální / Czech Office for Surveying, Mapping and Cadastre

![](_page_30_Picture_12.jpeg)

Integrovaný informační systém památkové péče Rozcestník aplikací NPÚ

> Jméno: svrova Heslo: **Beases** Přihlásit 1

Integrovaný informační systém památkové péče (IISPP) je budován za podpory Ministerstva kultury ČR v rámci řešení výzkumného záměru Národního památkového ústavu č. MK07503233301. Tento rozcestník obsahuje odkazy na jednotlivé aplikace a dílčí informační systémy integrované do IISPP, dočasně též na původní dosud platné aplikace.

Pro správné fungování rozcestníku i jednotlivých aplikací je potřeba mít nainstalován tento kořenový certifikát. Bližší informace k IISPP jsou dostupné pod odkazem Dokumentace (přístup k rozšířené neveřejné části dokumentace vyžaduje přihlášení).

#### **PŘÍSTUP PRO VYHLEDÁVÁNÍ <sup>A</sup> PROHLÍŽENÍ DOKUMENTŮ:**

**\*** rozcestník IISPP

دهو

NÁRODNÍ<br>PAMÁTKOVÝ<br>ÚSTAV

- **\*** odkaz na centrální část MIS
- **\*** odkaz na dokumentaci k aplikaci

![](_page_31_Figure_9.jpeg)

![](_page_31_Picture_10.jpeg)

# **Metainformační systém odborné dokumentace (MIS)**

![](_page_32_Figure_0.jpeg)

PAMÁTKOVÝ ÚSTAV

**Metainformační systém odborné dokumentace (MIS)**

![](_page_33_Picture_0.jpeg)

![](_page_33_Picture_103.jpeg)

![](_page_33_Picture_2.jpeg)

![](_page_33_Picture_3.jpeg)

![](_page_33_Picture_104.jpeg)

![](_page_33_Picture_105.jpeg)

![](_page_33_Picture_8.jpeg)

**MIS** slouží pro jednotné ukládání, popis a zpřístupnění digitálních nebo digitalizovaných odborných dokumentů (fotografie, mapy, plány, textové dokumenty apod.) týkajících se památek a dalších objektů zájmu památkové péče, nebo obecně odborné činnosti NPÚ.

**\*** *257948 dokumentů k 24/2/13*

## **PŘÍKLADY DOKUMENTŮ:**

**\*** mapová příloha PZ **\*** evidenční list KP \* identifikační fotografie archivní fotografie **\*** katalogový list inventarizačního průzkumu **\*** archivní zaměření *Příklady z lokalit Uherské Hradiště, Košíky, Mařatice, Prušánky.*

![](_page_33_Picture_13.jpeg)

![](_page_33_Picture_14.jpeg)

# **Metainformační systém odborné dokumentace (MIS)**

![](_page_34_Picture_249.jpeg)

#### Typ výpisu výsledků seznam v na stránku 10 v dokumentů, zobrazených 1 - 10 z 31 r

![](_page_34_Picture_2.jpeg)

Název: G0030785.jpg Pracoviště: ústřední pracoviště **Velikost: 1089913 B** 

**Originál dokumentu:** digitální Typ dokumentu: fotografická dokumentace Popis dokumentu: Odrlice, sušírna chmele u čp. 4. Pohled od jihu. Název lokality: Odrlice Kat. území: Odrlice Obec: Senice na

#### Náhled J Detail + Žádost o užití

![](_page_34_Picture_6.jpeg)

Název: G0010366.jpg Pracoviště: ústřední pracoviště **Velikost: 6639670 B** Originál dokumentu: digitální Typ dokumentu: fotografická dokumentace Popis dokumentu: Odrlice, sušírna chmele. Pohled od jihu. Název lokality: Odrlice Kat. území: Odrlice Obec: Senice na

#### Náhled Detail & Žádost o užití

![](_page_34_Picture_9.jpeg)

Pracoviště: ústřední pracoviště **Velikost: 1664314 B** Originál dokumentu: analogový Typ dokumentu: fotografická dokumentace Popis dokumentu: Mařatice, nadsklepní dům čp. 260 Název lokality: Mařatice Kat. území: Mařatice Obec: Uherski

#### Náhled **O** Detail **Go** Žádost o užití

![](_page_34_Picture_12.jpeg)

Název: G0037223.jpg Pracoviště: ústřední pracoviště **Velikost: 1675112 B** Driginál dokumentu: analogový Typ dokumentu: fotografická dokumentace Popis dokumentu: Mařatice, nadsklepní dům čp. 260 Název lokality: Mařatice Kat. území: Mařatice Obec: Uherski

#### Náhled Detail de Žádost o užití

![](_page_34_Picture_15.jpeg)

Název: G0004816.pdf Pracoviště: ústřední pracoviště **Velikost: 3135764 B** Originál dokumentu: digitální Typ dokumentu: průzkumy, posudky, zprávy Popis dokumentu: Mařatice, katalogový list SHP sídla: kat. č. 28 - 1

![](_page_34_Picture_17.jpeg)

#### 1. Úvod

Použitá knihovna pro indexování informací a jejich následné vyhledávání nabízí značné možnosti v tom, jak daný dotaz formulovat. Veškeré možnosti, které knihovna nabízí jsou prezentovány zde. Tato nápověda obsahuje základní syntaxe pro vytváření dotazů pro full-textové vyhledávání dokumentů s ohledem na implementaci knihovny v aplikaci MIS.

#### 2. Základní pojmy

Dotaz je rozdělen na výrazy (term) a oblasti (field). Existují dva tvoy výrazů:

- ▶ jednoduchý výraz, např. zámek
- ▶ fráze, např. hrad Křivoklát

Jednotlivé výrazy a oblasti lze v dotazech kombinovat a vhodně doplnit dalšími operátory.

#### 2.1 Výraz

Nejjednodušší způsob zápisu hledaného řetězce. Je hledáno přesně to, co je napsáno ve vyhledávacím políčku. Buď to může být samostatný výraz "zámek" nebo fráze "zámek Nebílovy".

Příklady:

- ▶ zámek Nebílovy
- ► "zámek Nebílovy"
- $\blacktriangleright$  zámek

Pozn. je velký rozdíl mezi první a druhou položkou. Dotaz představovaný první položkou hledá vše, kde je výraz zámek nebo Nebílovy. Kdežto dotaz představovaný druhou položkou se ptá na frázi zámek Nebílovy.

#### 2.2 Oblasti

Někdy máme bližší informaci o tom, kde se hledaný výraz může nacházet. V tomto případě můžeme omezit hledání na danou oblast. MIS nabízí k výběru následující oblasti:

- nazev (název dokumentu)
- $\blacktriangleright$  typ (typ dokumentu)
- soubor (originální název souboru)
- vlastnik (jméno a příjmení uživatele, který přidal dokument)
- umisteni (název pracoviště, kde je dokument umístěn)
- popis (popis dokumentu)
- b obsah (textový obsah dokumentu)
- klicSlovo (základní klíčové slovo)
- ▶ uzKlicSlovo (uživatelské klíčové slovo)
- ▶ typOriginalu (typ originálního dokumentu)
- udalost (událost, během které vzniknul dokument)
- ▶ digi (jméno a příjmení uživatele, který dokument digitalizoval)
- poznamka (poznámka k dokumentu)
- metainfo (metainformace z provázaných extérních aplikací identifikátor záznamu a hodnoty předaných meta-atributů)
- pagis (územní identifikace, identifikátor kód paGIS)
- prirb (územní identifikace, identifikátor přírůstkového bodu)
- lokalita (územní identifikace, identifikátor lokality kód CZ)
- castObce (územní identifikace, část obce)
- katUzemi (územní identifikace, katastrální území)
- kraj (územní identifikace, kraj)
- b akens (územní identifikson, akro

![](_page_35_Picture_0.jpeg)

Inventorni čislo

Zaindexován: Ano

Archivován: Ar

 $\circ$ 

Datum archivace: 01.07.200816:11

Datum posledni<br>
25.05.2011 12-46

Ostatní údaje

Ulozatě orig. dok.: Uložitě: Symvý a Symvá, architek

med **O** Plate pro

## **PARAMETRICKÉ VYHLEDÁVÁNÍ**

je zpřístupněno veřejnosti od konce roku 2012. Prohledávat je možné podle pěti skupin metainformací, kterým odpovídají záložky:

**-** Základní údaje

دنی

**NÄRDON** 

**Odkaz** 

 $\Theta$ 

 $\bullet$ 

 $\bullet$ 

 $\bullet$ 

Online: Arc

Archivován kým: Ing. Anz Vol

Změněno kým: Ing. arch. 38 Syrovy

Jméno arch, média:

- Územní identifi kace
- Typ / druh dokumentu
- Popis originálu dokumentu

**-** Propojení s aplikacemi Kritéria pro vyhledávání můžeme zadávat kombinací z různých skupin.

**\*** příklad zadání dotazu podle uživatelských klíčových slov "konstrukce hliněné" a "cihla nepálená". Z výsledku vyhledávání zobrazen detail záznamu digitální fotografie sušírny chmele z nepálených cihel v lokalitě Odrlice (Olomouc).

NÁRODNÍ PAMÁTKOVÝ ÚSTAV

![](_page_36_Picture_0.jpeg)

**FULLTEXTOVÉ VYHLEDÁVÁNÍ** umožňuje vyhledávat ve všech dostupných metainformacích (včetně údajů z textové části dokumentů) najednou bez nutné znalosti, v které části metadat se informace, kterou hledáme, může nalézat. Můžeme je proto s výhodou využít pro dotazy, u nichž víme, že se mohou nacházet v různých částech metadat včetně textových částí vložených dokumentů.

**\*** příklad vyhledání dokumentů spojených s osobou arch. Jaroslava Vajdiše. Ve výsledků vyhledávání jsou jak archivní fotografie, u nichž je uveden jako autor, tak PDF dokumenty inventarizačního průzkumu, v nichž je jeho jméno uvedeno v odkazech na předcházející průzkumy. Z výsledku vyhledávání zobrazen detail záznamu dokumentu katalogového listu inventarizačního průzkumu Mařatic (Uherské Hradiště) a detail záznamu fotografie dnes již zaniklé vinné búdy čp. 158 v Havřicích (Uherské Hradiště).

![](_page_37_Picture_0.jpeg)

Narozen 27.2.1920 v Přílepech u Holešova, zemřel 16.9.2006.Architekt, práce z oboru Kovářů, V. : Vzpomínka na architekta Jaroslava Vajdiše. Národopisná revue, 17, 2007, č. 2, s. 112-113 - Datum úmrtí @ 2009 Ex Libris, NK ČR **PARAMETRICKÉ VYHLEDÁVÁNÍ -** Popis originálu dokumentu **\*** příklad vyhledání podle autora dokumentu: (Vajdiš Jaroslav) Z výsledku vyhledávání zobrazen detail záznamu fotografie komory u čp. 31

Přidat do schránky

Uložit/o

v Javorníku (Hodonín).

**\*** připravena vazba autora na záznam jmenných autorit NA ČR (*autority.nkp.cz*) jk01141165 Vajdiš, Jaroslav, 1902-2006

![](_page_38_Picture_0.jpeg)

![](_page_39_Picture_0.jpeg)

**PARAMETRICKÉ VYHLEDÁVÁNÍ** 543 Nepřihlášen Metainformační systém **-** Typ / druh dokumentu Centrální část NÁRODNÍ<br>PAMÁTKOVÝ<br>ÚSTAV Úvodní stránka **Dokument** Parametrické vyhledávání Celkový počet dokumentů v systému / nalezených: 144033 / 1472 Základní údaje Územní identifikace Typ/druh dokumentu Popis originálu dokumentu Propojení s aplikacemi Originál dokumentu: analogový Typ dokumentu: niánová dokumentace  $\vert \cdot \vert$ Druh dokumentu: ---- Vy erte položku ----Bližší specifikace: --- Vyberte položku - $\overline{\phantom{0}}$ Vyhledat Reset *<u>Secretarion</u>* Metainformační systém Výsledek vyhledávání Detail dokuments **O** Tilk C Zaville Typ výpisu výsledků seznam v, na stránku 10 v dokumentů, zonazených 1441 Tříděno dle parametru: Identifikační fotografie | Jméno souboru | Melikost | Popis dokumentu: Uherský Ostroh, ochranné pásm® městsk Hradišti o určení ochranného pásma městské památko $\bullet$  zóny Uherský Ostroh s vyznačením hranice ochranného pásma (zál Název lokality: Uherský Ostroh Kat. území: Uherský Ostroh Obec: Uherský Ostroh Typ dokumentu: plánová dokumentace Jméno souboru: Datum vzniku: 08.08.1995 Autor originálu: OÚ Uherské Náhled Detail Badost o užití Popis dokumentu: Uherské Hradiště, památková zóna, map-Typ dekuments plánová dokumentace de self.com Klenovský Název lokality: Uherské Hradiště Z0002335.jpg Formát souborus image/jpeg Kat. území: Uherské Hradiště Obec: Uherské Hradišti Uherské Hradiště, památková zóna, mapa: 1:1000, stáv k 31. 12. 1994, vypracovalo KSSPPOP Brno - ing. arch. Klenovský Počet dalších lokalit k dokumentu: 1 (viz Detail) Typ dokumentu: plánová dokumentace Jméno souboru: Datum vzniku: 31.12.1984 Autor originálu: Ing. arch. J. 6296 x 5207 pixelo Název pracoviště: ÚOP v Kroměříž 66734168 (v bytech): Náhled **J** Detail **B** Žádost o užití Autor originalus Tog, arch. Jaroslav Klenovský Datum vznikus 31.12.1984 Popis dokumentu: Uherský Brod, památková zóna, mapa: 1 Vazby dokumentu na aplikace IISPP  $-42$ Klenovský Název lokality: Uherský Brod Aplikace Druh záznamu Ident.zázn. Hodnota ident. **Uližií specifikace** Odkaz  $\frac{1}{2}$ Kat. území: Uherský Brod Obec: Uherský Brod Okre Typ Městské památkové zóny  $\bullet$ Typ dokumentu: plánová dokumentace Jméno souboru: **OSKP** NKP, Svět. dědictví a chr. území Reisti, Z. 2096 Uharcká Hradištá **Název** Datum vzniku: 30.06.1985 Autor originálu: Ing. arch. J.  $\sum_{i=1}^{n}$ Územní identifikace dokumentu  $\mathbb{P}^{\mathcal{H}}(\mathcal{H}_{\mathcal{H}})$ Ozemní rozsah) lokalita nebo její část Náhled **Detail** Badost o užití **Objekty paGIS** Kód paűIS Popis dokumentu: Uherský Ostroh, památková zóna, mapa Přírůstkové body Dife, had E. ar. Kat. úz Lokality **Kårev lokality** Realný typ Kat, území **Obec Olives** Kraj Uherzké Hradižtě město, býv. statutám Uharzká Hradižtě Uherská Hradiště Uherzká Hradižtě Zilnský kras Uharská Hradištá\* hl. městská čtvrt Uharská Hradištá Uharshá Hradiště Uhershé Hradiště Zlinský heat NÁRODNÍ Mahled Czadost o užiti **U** zavre **PAMÁTKOVÝ** ÚSTAV

příklad vyhledání analogové plánové dokumentace. Z výsledku vyhledávání zobrazen detail záznamu mapové přílohy památkové zóny Uherské Hradiště.

دهو Nenřihlášen Metainformační systém Centrální část NÁRODNÍ<br>PAMÁTKOVÝ<br>ÚSTAV Úvodní stránka Dokument Parametrické vyhledávání Celkový počet dokumentů v systému / nalezených: 144033 / 4 Základní údaje Územní identifikace Typ/druh dokumentu Popis originálu dokumentu Propojení s aplikacemi Aplikace: USKP Druh záznamu : Kulturní namátky  $\overline{\phantom{a}}$ Atribut: IdReg (Identifikátor záznamu) Hodnota ldReg (Identifikátor záznamu ReistC (Reistř. č. Parnatka (Název) Vyhledat Reset Metainformační systér Výsledek vyhledávání Detail dokumentu Typ výpisu výsledků seznam v , na stránku 10 v dokumentů, zobrazených 1 - 4 Tříděno dle parametru: Identifikační fotografie | Jméno souboru | Velikost | Popis dokumentu: Mařatice, č.p. 260. Vinný sklep, pohled or Název lokality: Mařatice Kat. území: Mařatice Obec: Uherské Hradiště Okres  $\bullet$ Typ dokumentu: fotografická dokumentace Jméno soubo Datum vzniku: 21.03.2008 Autor originálu: Zdenka Bek Náhled Detail Badost o užití **Original** Popis dokumentu: Mařatice, katalogový list SHP sídla: kat. č Typ dokuma fotografická dokumentace Název lokality: Mařatice **Barevnost dokumentu** barevný Kat. území: Mařatice Obec: Uherské Hradiště Okres  $\frac{1}{\text{Adobi}}$ Typ dokumentu: průzkumy, posudky, zprávy Jméno soul  $241.1$ metantás – catal Datum vzniku: 29.11.2000 Autor originálu: Ing. arch. Z Z0002970.lpg  $\bullet$ Format souborut image/ipeg Malatice, Ep. 260. Viney sklep, pohled od J. Ke stažení **vydale v procesoru za procesoru** užití **Ponis dol** Popis dokumentu: Mařatice, č.p. 260. Vinný sklep, pohled or umentu 147954 B Název pracoveřtě: ÚOP v Kroměřiž Název lokality: Mařatice (v bytech) Kat. území: Mařatice Obec: Uherské Hradiště Okres Autor originálus Zdenka Beková Typ dokumentu: fotografická dokumentace Jméno soubc Datum vznikur 21.03.2008 Datum vzniku: 17.10.2007 Autor originálu: Zdenka Bek Vazby dokumentu na aplikace IISPP Aplikace Deub záznamy **Hodnota** ident **Blizii specifikace** Detail en Žádost o užití Náhled Raisti, 2. 24902/7-3490 ÚSKE Kulturní památky IdReg 136071 název vinný sklep Popis dokumentu: Mařatice č.p. 260. Vinný sklep, pohled od Název lokality: Mařatice Územní identifikace dokumentu Kat. území: Mařatice Obec: Uherské Hradiště Okres **Územní rozsah**t objekt lokalizovaný Typ dokumentu: fotografická dokumentace Jméno soubo Datum vzniku: 17.10.2007 Autor originálu: Zdenka Bek **Objekty paG19** Kód paGIS Název objektu Část obce C. dam. Ulice C. or. Kat. Greenl Ohne 834907 Maratice 5.n. 260 Vinohradská Maratica Uharská Hradiště

> Prinastkové body Prir. bod

Chanted Cadosto uni

Lokality **Název lokality** 

Mafatica

NÁRODNÍ PAMÁTKOVÝ ÚSTAV

**Název objektu** 

Reálný typ

ves aglomerovaná

**Cast obcs** 

Kat. území

Mařatice

ober

Uherská Hradiště

**PARAMETRICKÉ VYHLEDÁVÁNÍ -** Propojení s aplikacemi:  **-** ÚSKP

- SAS ČR
- 
- Tritius

**O** Tilk C Zaville

800 x 548 pixel

Olives

Kraj

Zlínský kraj

Kat. úze

Uherské Hradiště

Okres

t. or.

Uherské Hradiště

**Odkaz** 

G

 $\circ$ 

 $\overline{a}$ 

**O** Zaville

**\*** příklad vyhledání vyhledání dokumentů k nemovitým kulturním památkám podle identifikátoru záznamu v ÚSKP IDREG 136071. Z výsledku vyhledávání zobrazen detail záznamu identifikační fotografie nadsklepního domu čp. 260 v Mařaticích (Uherské Hradiště) resjt. č. 24982/7- 3490.

![](_page_42_Picture_0.jpeg)

![](_page_43_Figure_0.jpeg)

čp. 260 v Mařaticích pagis: 834907.

ÚSTAV

Celkový čas vyhředávání : 0,059 secs

![](_page_44_Figure_0.jpeg)

Domů Novinky Hledat Nápověda

![](_page_45_Picture_1.jpeg)

![](_page_45_Picture_64.jpeg)

![](_page_45_Picture_65.jpeg)

Vaše IP adresa je 192,168,205,10

![](_page_45_Picture_5.jpeg)

**VYHLEDÁNÍ <sup>Z</sup> APLIKACE ODBORNÉ KNIHOVNY <sup>A</sup> DOKUMENTAČNÍ FONDY -** Záložka vazby

**\*** příklad vyhledání vyhledání konkretního dokumentu podle jeho jednoznačného identifikátoru v MIS. Odkaz na detail záznamu doc\_id 146357 výkresu úprav Herkulovy kašny v Olomouci.

**\*** Na principu vazby na identifi kátor vybraného záznamu / dokumentu v MIS funguje i zobrazení fotografií a dokumentů v některých aplikacích MonumNet (Nejohroženější nemovité památky, Operativní průzkumy a dokumentace, Indikativní seznam NKP). Obdobných vazeb bude používat i Katalog památek.

![](_page_45_Picture_66.jpeg)

![](_page_46_Figure_0.jpeg)

![](_page_47_Picture_0.jpeg)

Europeana users." \* "Přinášet digitální data z oblasti archeologie a historických staveb uživatelům Europeany." \*\*\* národní workshop "Projekt CARARE a informační systémy památkové péče"

![](_page_47_Picture_3.jpeg)